## 受験票の作成方法について(電子申請申込み用)

- 1. 破れづらい白色上質紙(斤量 110 ㎏程度のもの)に本書を印刷し、下記の 受験票を(きりとり線)に沿って切り取ってください。
- 2.飯塚市公式ホームページに掲載される「受験番号確認表」を閲覧し、 電子申請申し込みを行った際に控えた受付番号から受験番号を確認のうえ、 試験区分・受験番号の各欄に記入してください。
- 3. 氏名欄に氏名を自筆で記入してください。
- 4.作成した受験票を受験の際に<mark>必ず持参してください</mark>。

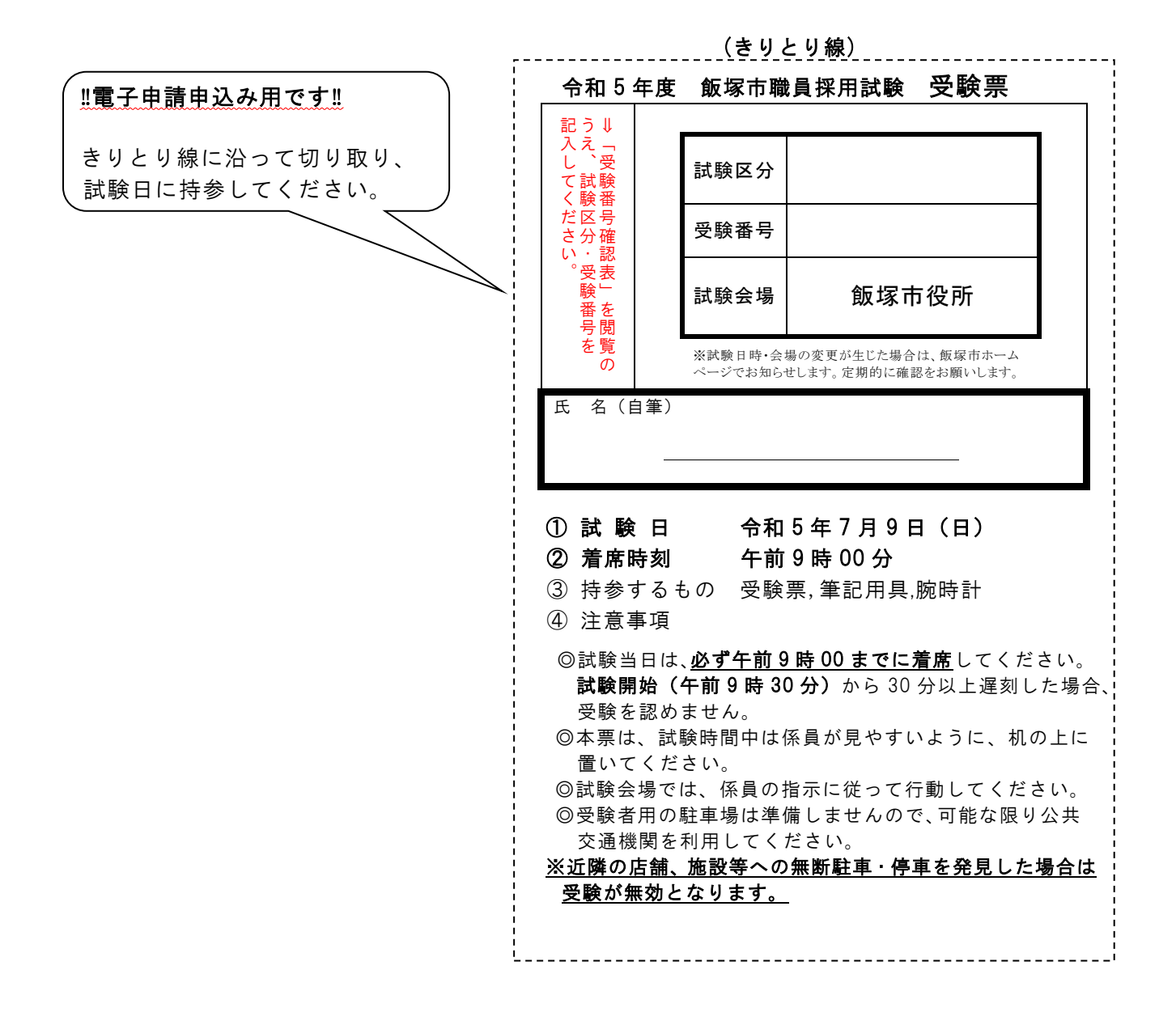